### **General**

#### **General deliveries**

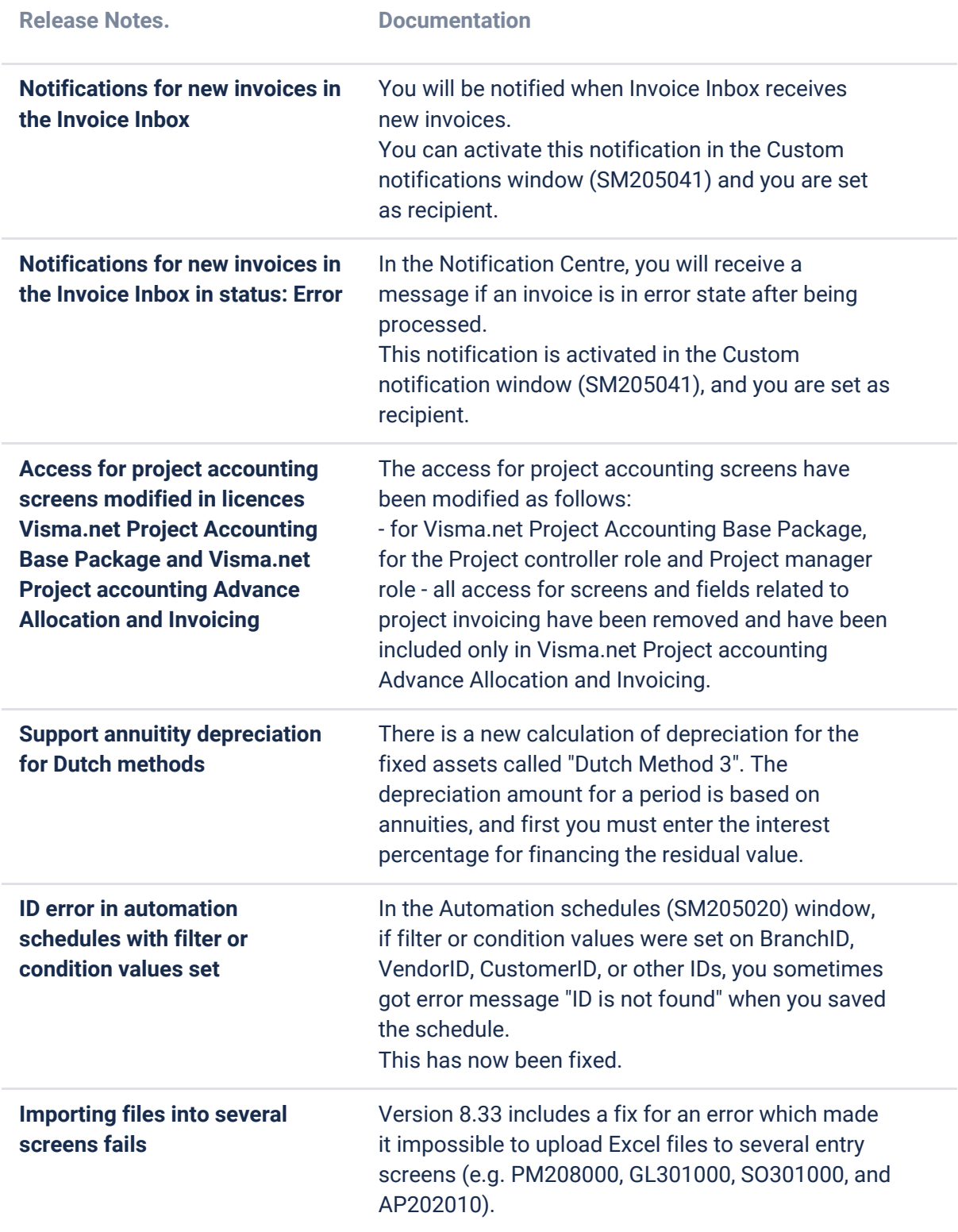

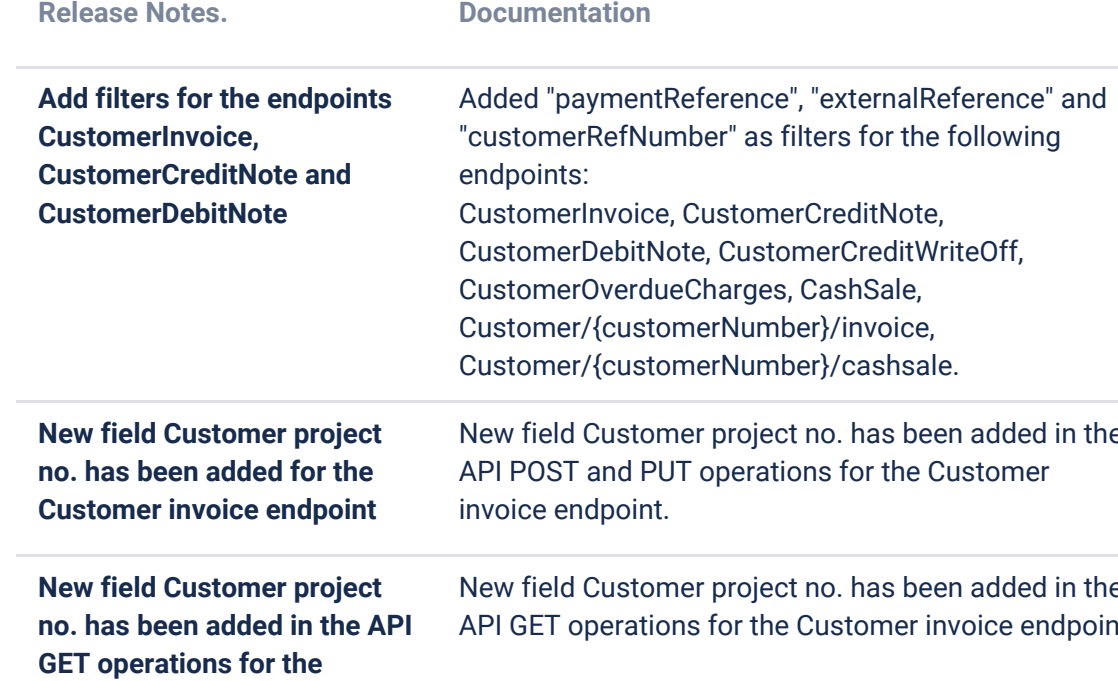

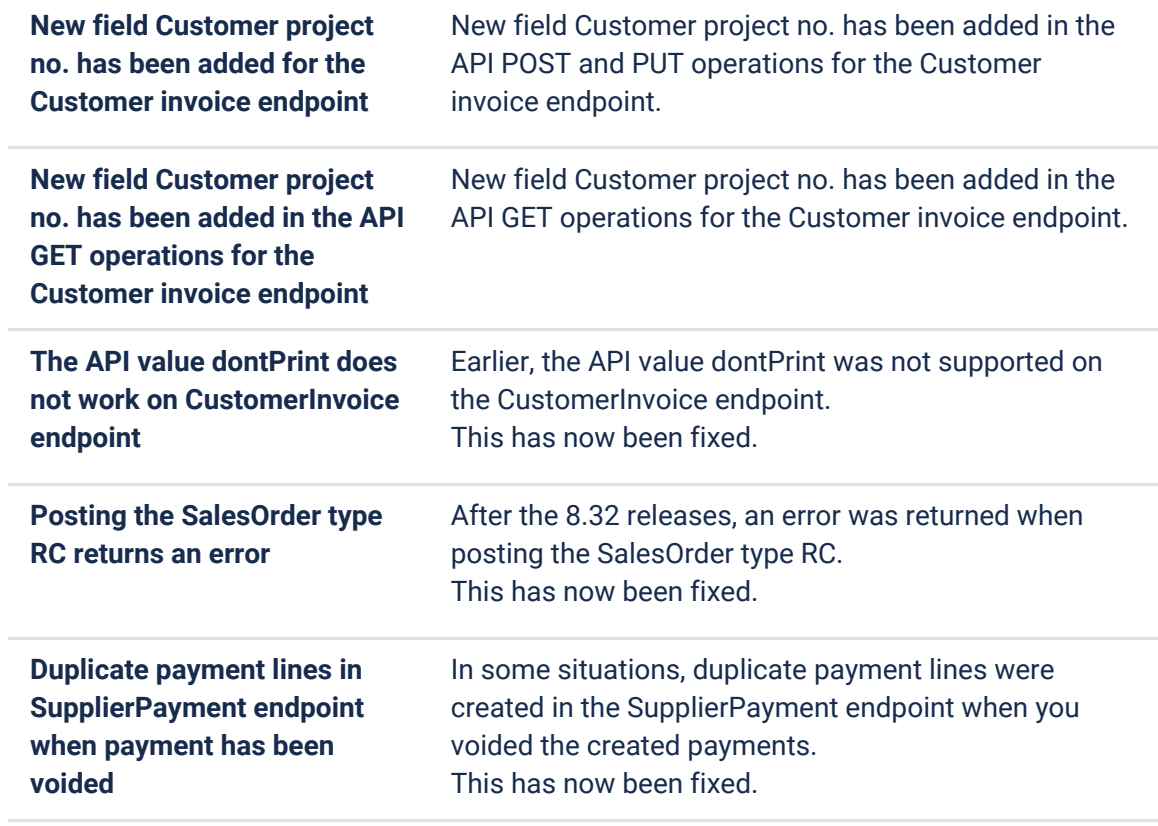

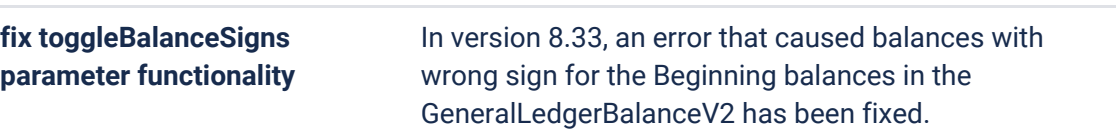

**API**

### **Due dates for breaking changes**

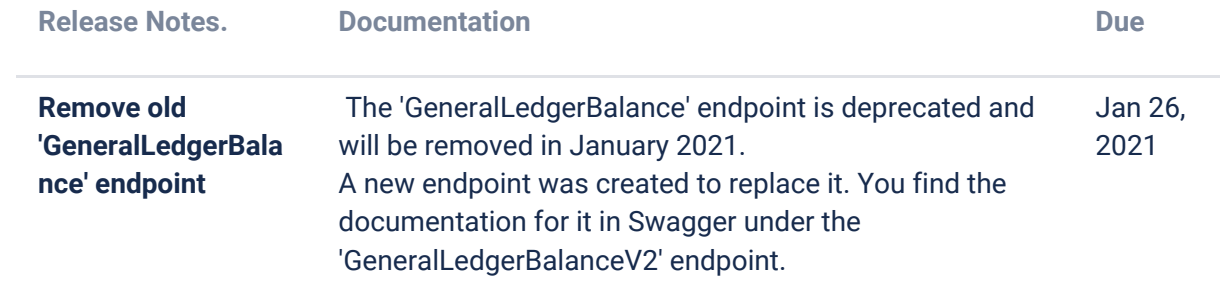

### **P2P**

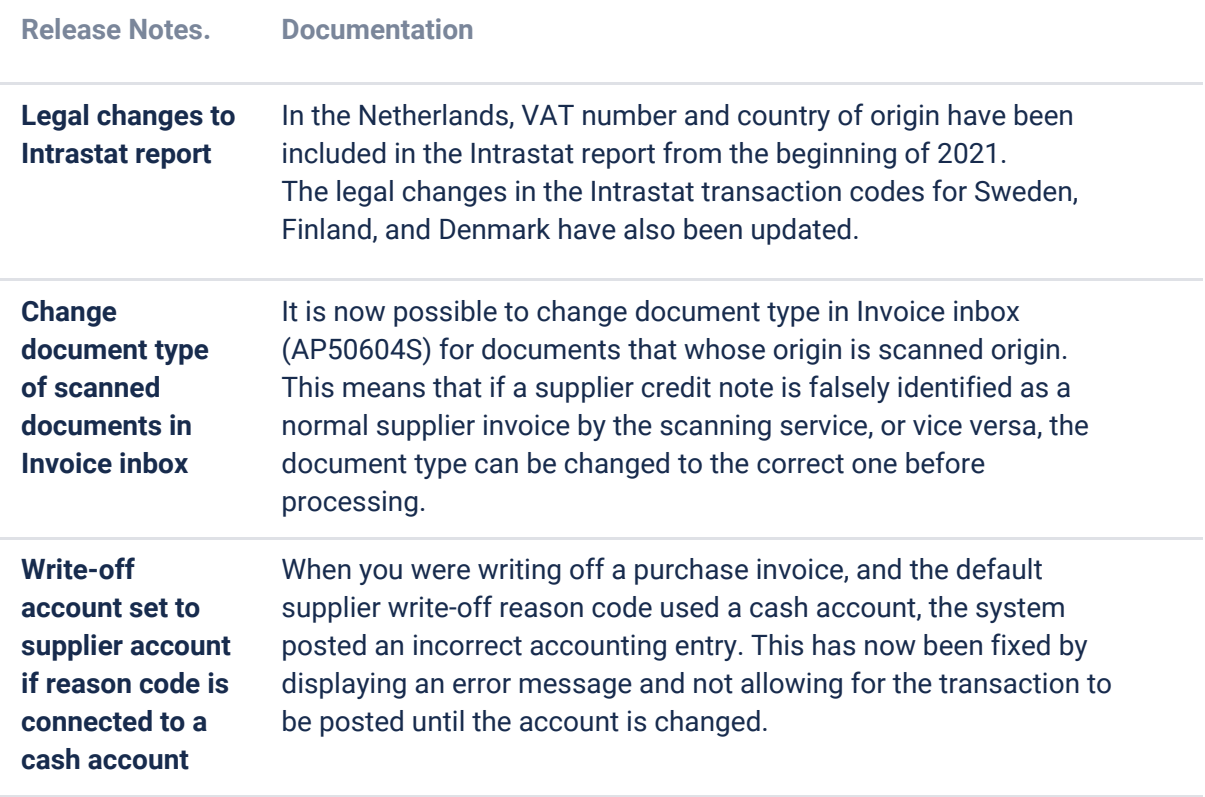

## **O2C**

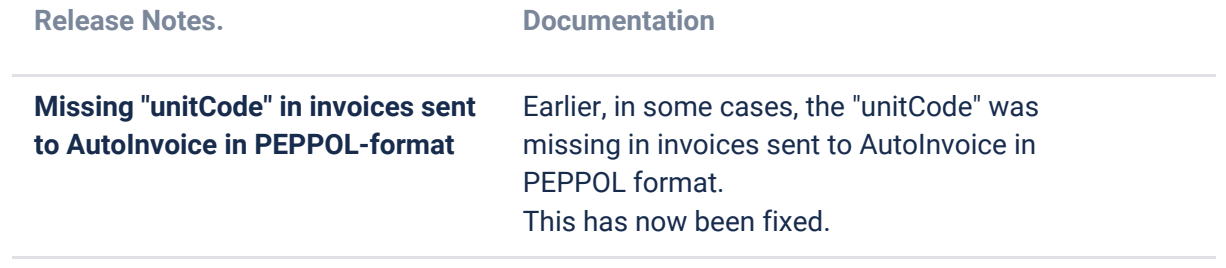

## **Accounting**

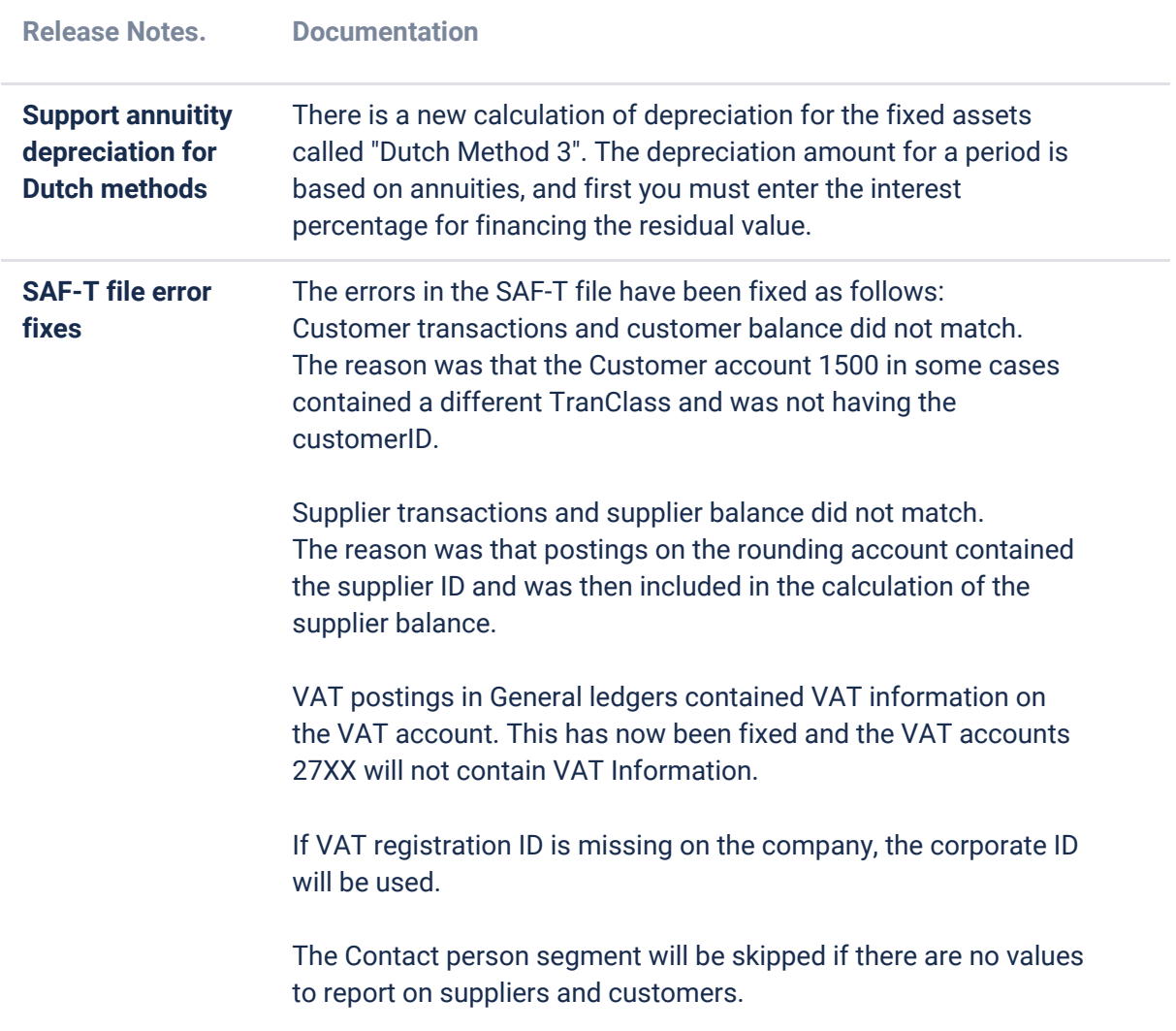

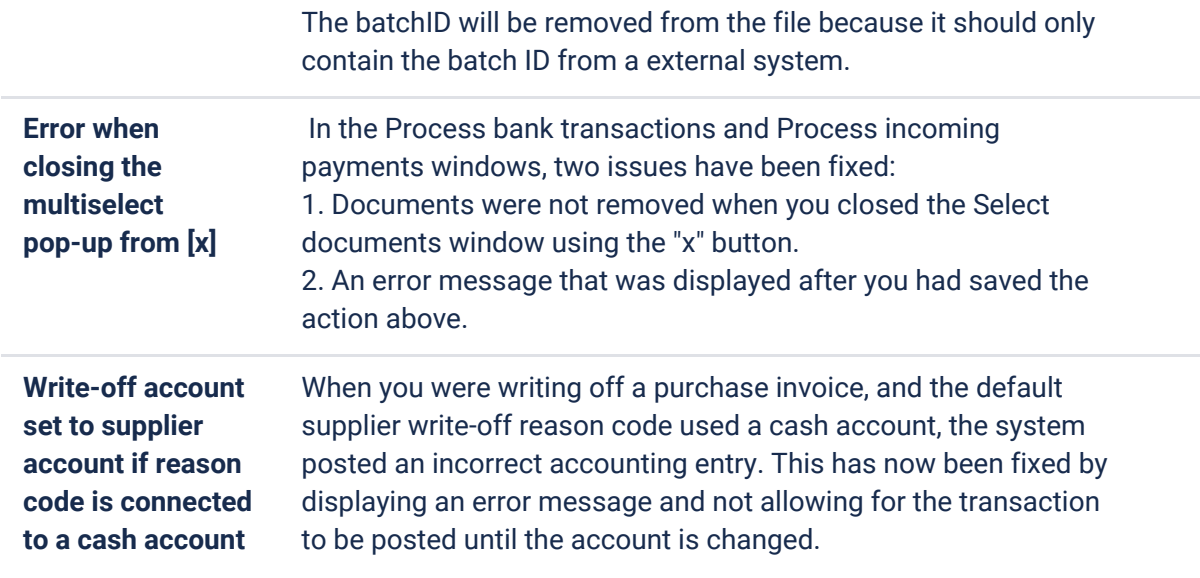

# **Project accounting**

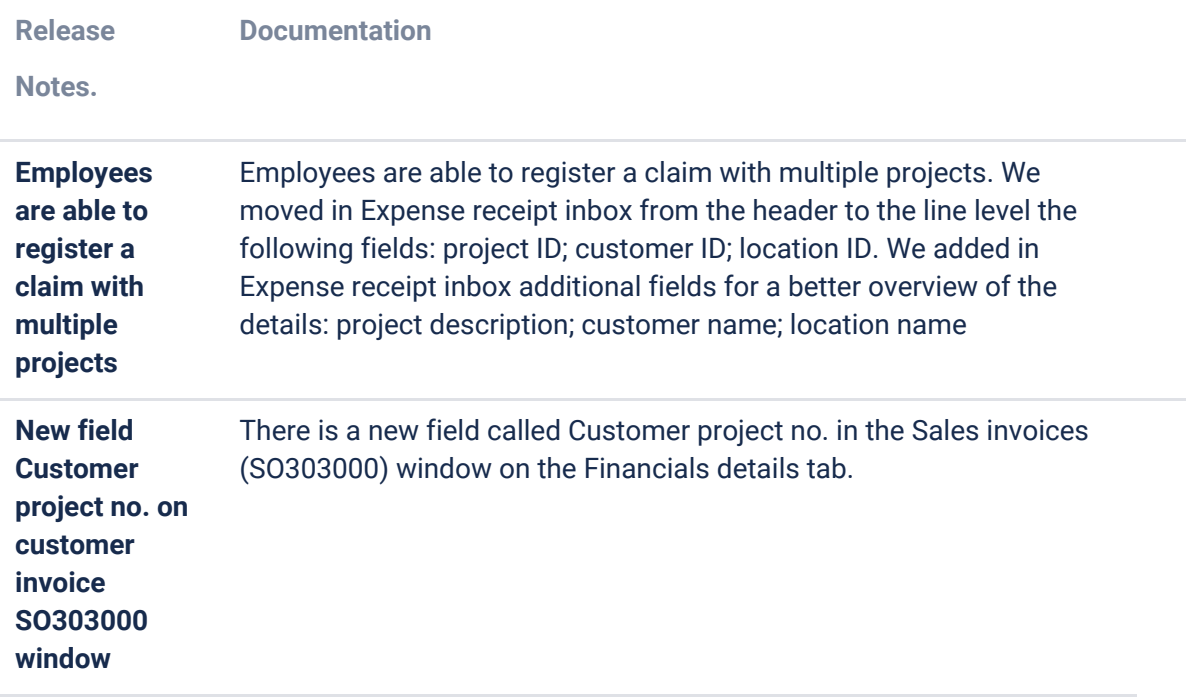